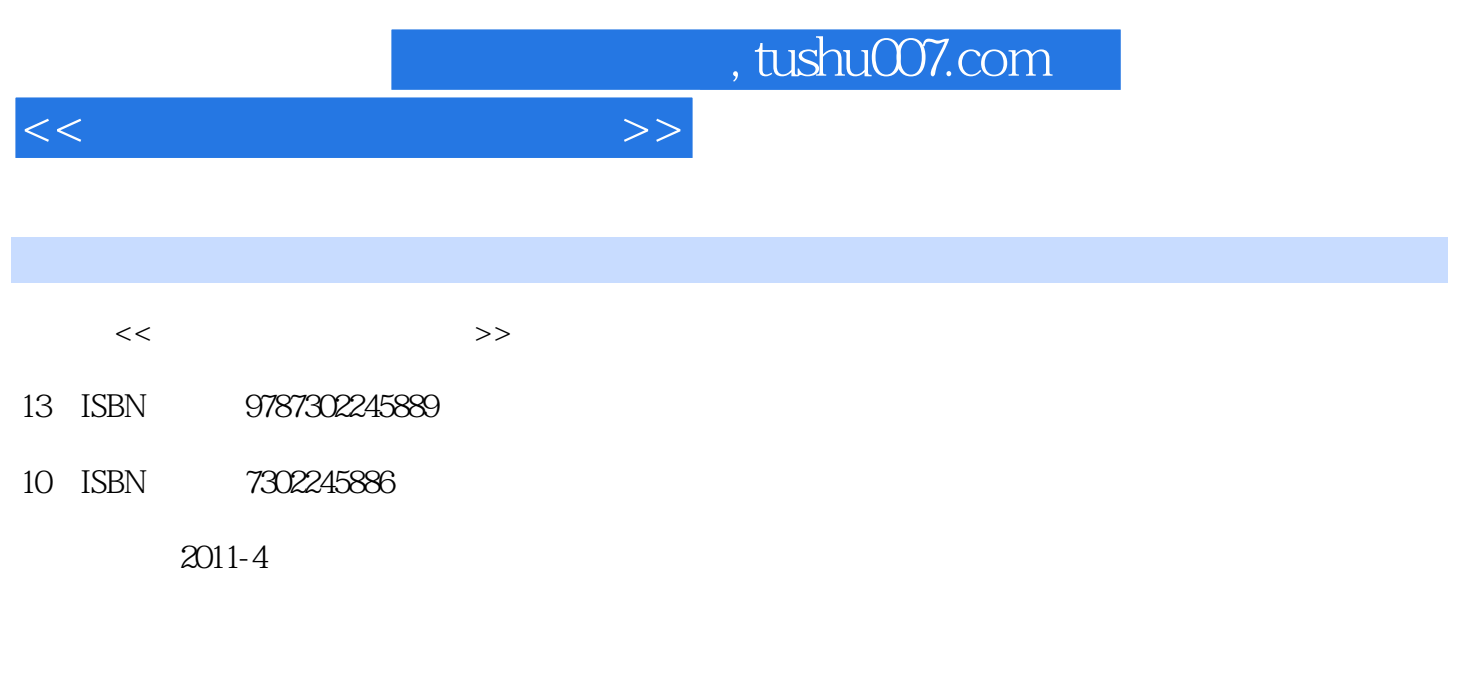

页数:274

PDF

更多资源请访问:http://www.tushu007.com

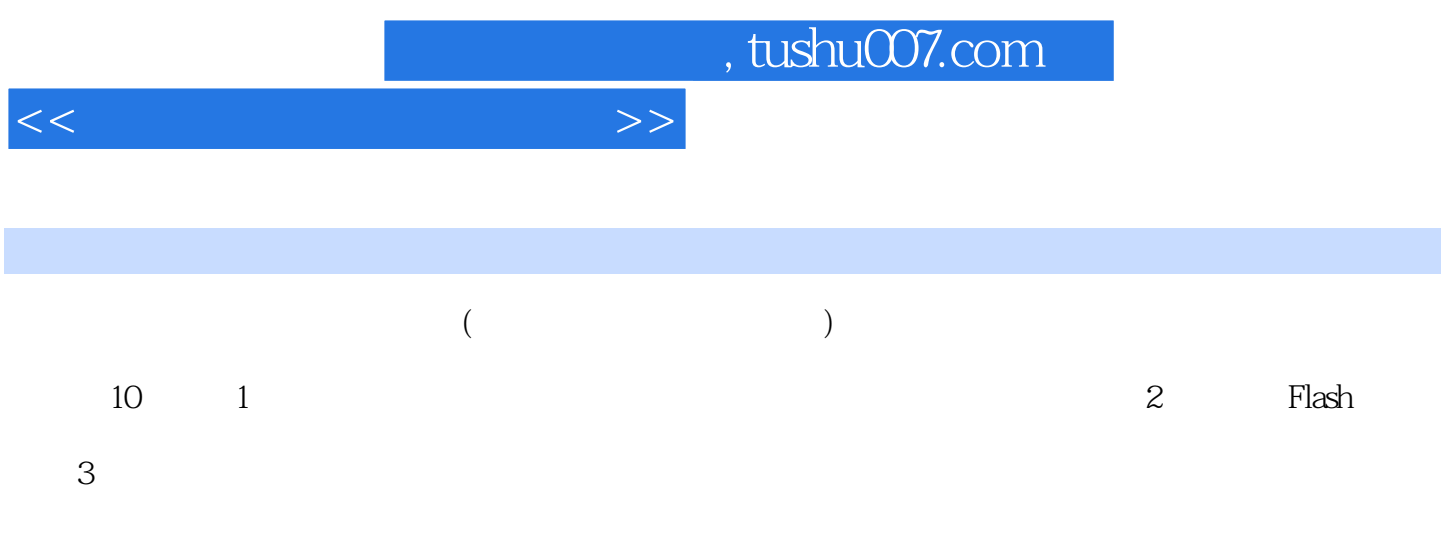

10.3 Poweroint Flash

 $1.1$  1.1  $1.1$ 1.1.2 1.1.3 1.1.4 1.2<br>1.2 PowerPoint1.22 Flash1.23 Author 1.2.1 PowerPoint1.2.2 Flash1.2.3 Authorware1.2.4  $1.3$   $1.31$   $1.32$   $1.33$   $1.41$   $1.42$   $2$  $1.4$   $1.41$   $1.42$   $2$ Flash2.1 Flash  $21.1$   $21.2$   $21.3$   $21.4$ 2.1.5 ( ) 2.1.6 " " 2.1.7 2.1.8 2.1.9<br>2.1.10 2.1.11 2.2 Flash 2.2.1 2.2.1 2.2.2 2.1.10 2.1.11 2.2 Flash 2.2.1 2.2.2  $223$  3 3 31 31 31.1  $31.2$   $31.3$   $31.4$   $32$   $321$  $322$  3.2.3  $324$  $325$  3.3  $33$  3.3.1 3.3.2 (NACL) 34 341 " " 34.2 " 辑"元件3.4.3 "按钮"元件第4章 课件中的简单动画与课件输出4.1 简单动画4.1.1 简  $41.2$  14.1.3 24.2 4.2.1 4.2.2 4.2.3 4.2.4 4.2.5 4.3 4.3.1 4.3.2 4.3.3 4.3.4 4.3.5 4.3.5  $5 \t 51$   $51 \t 51.1$ 素材5.1.2 课件封面的形式5.1.3 《完全平方公式化简》课件封面素材的制作5.2 课件中"空白关键 dende by  $5.2.1$   $5.2.2$   $5.2.3$  & Eldevia  $5.2.3$  $\frac{3}{2}$   $\frac{1}{2}$   $\frac{1}{2}$   $61$  6.1.1 6.1.2 6.2 —— 6.2.1 6.2.2 6.2.3 6.2.4 e 6.3 b 6.3.1 b 6.3.2 6.3.3 b 6.3.3 b 6.3.3 c 6.3.3 b  $6.33$  c  $6.33$  b  $6.33$ emdash: et al. et al. et al. et al. et al. et al. et al. et al. et al. et al. et al. et al. et al. et al. et a<br>et al. et al. et al. et al. et al. et al. et al. et al. et al. et al. et al. et al. et al. et al. et al. et al  $6.5$   $6.51$   $6.52$  $7$  7.1 7.1.1  $7$  7.1.1  $($ (function)7.2 & mdash; & mdash; 2.2.1  $\frac{1}{2}$ 7.2.2 1.3 8.mdash;— 7.3.1  $\alpha$ 7.3.2 7.3.3 7.3.4 7.3.5 7.3.5  $($ )  $8$   $81$   $1\&m\&d$   $3\&m\&d$ ;  $\&m\&d$   $3\&m\&d$ 8.1.1 8.1.2 8.1.3 8.2 2—— 22.2 8.2.1 8.2.2 & 8.2.2 & 8.2.2 & 8.2.2 & 8.2.2 & 8.2.2 & 8.2.2 & 8.2.2 & 8.2.2 & 8.2.2 & 8.2.2 & 8.2.2 & 8.2.2 & 8.2.2 & 8.2.2 & 8.2.2 & 8.2.2 & 8.2.2 & 8.2.2 & 8.2.2 & 8.2.1 & 8.2.2 & 8.2.1 & 8.2.2 & 8.2 8.2.3 8.2.4 & dquo; & rdquo; 8.3 (8.3 km) e —— B 2.3.1 & B 3.2 & B 3.3 & B 3.3 & B 3.3 & B 3.3 & B 3.3 & B 3.3 & B 3.3 & B 3.3 & B 3.3 & B 3.3 & B 3.3 & B 3.3 & B 3.3 & B 3.3 & B 3.3 & B 3.3 & B 3.3 & B 3.1 & B 3.2 & B 3.2 & B 3.2 & B 3.2 & B 3.3 & B 3.2 & B 3.2 & 8.3.4 8.3.4 8.4 & Remdash; & mdash; x and ash; x and ash; x and ash; x and ash; x and ash; x and ash  $842$  9.1  $91$ 9.1.2 emdash;— 9.1.1 9.2.1 9.1.2 9.1.3 9.2.3 9.2.3 emdash;— 9.1.1 9.2.1 9.2.3 儿童古诗——夏日绝句9.2.1 课件所需素材与总体结构9.2.2 课件素材的绘制与制作9.2.3 课 9.3 8xmdash; — 8xmdash; 8xdquo; 8.3.1  $9.32$   $9.33$   $10$  $10.1$   $10.1.1$   $10.1.2$   $10.2$   $10.2$  $10.21$   $10.22$   $10.22$ 

<<多媒体课件设计与开发>>

## , tushu007.com

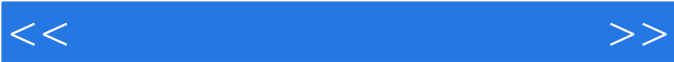

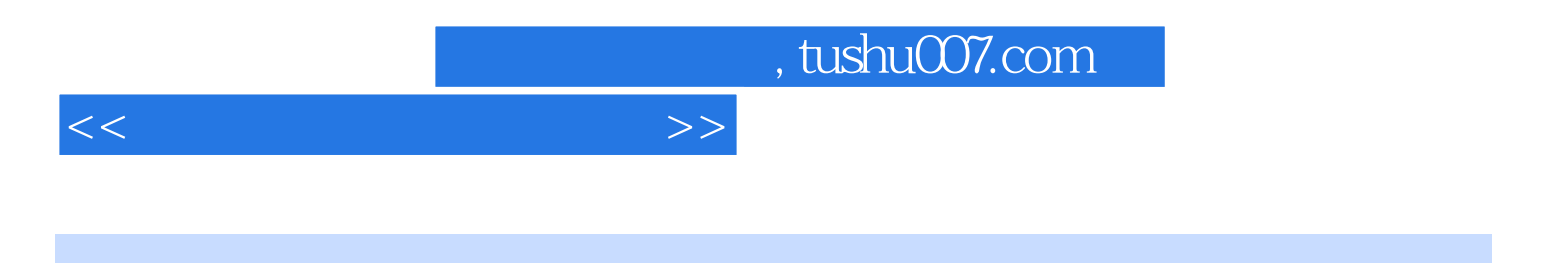

本站所提供下载的PDF图书仅提供预览和简介,请支持正版图书。

更多资源请访问:http://www.tushu007.com